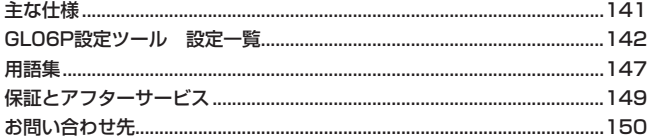

## <span id="page-1-0"></span>**主な仕様**

### **■ GL06P**

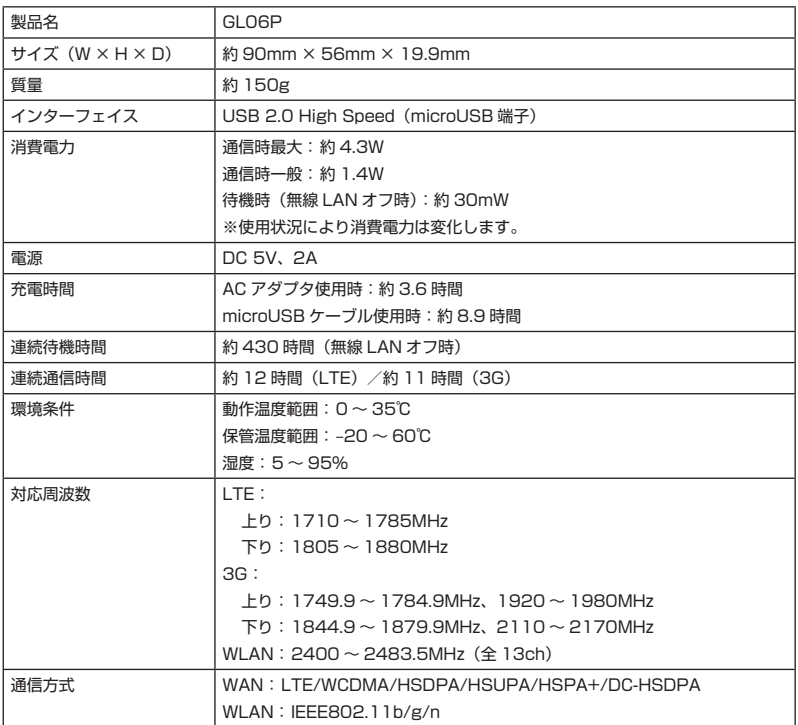

### **■電池パック**

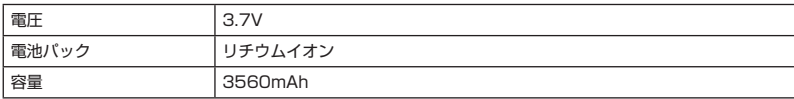

### **■ AC アダプタ**

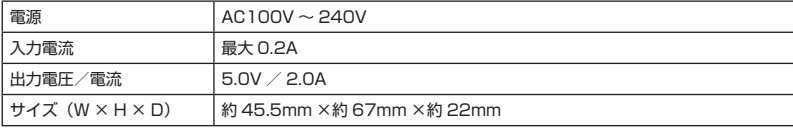

## <span id="page-2-0"></span>**GL06P設定ツール 設定一覧**

以下の記載はパソコン用設定ツール画面での設定一覧です。モバイル機器から設定ツールにア クセスした場合は、一部の項目や名称が変更・省略されています。

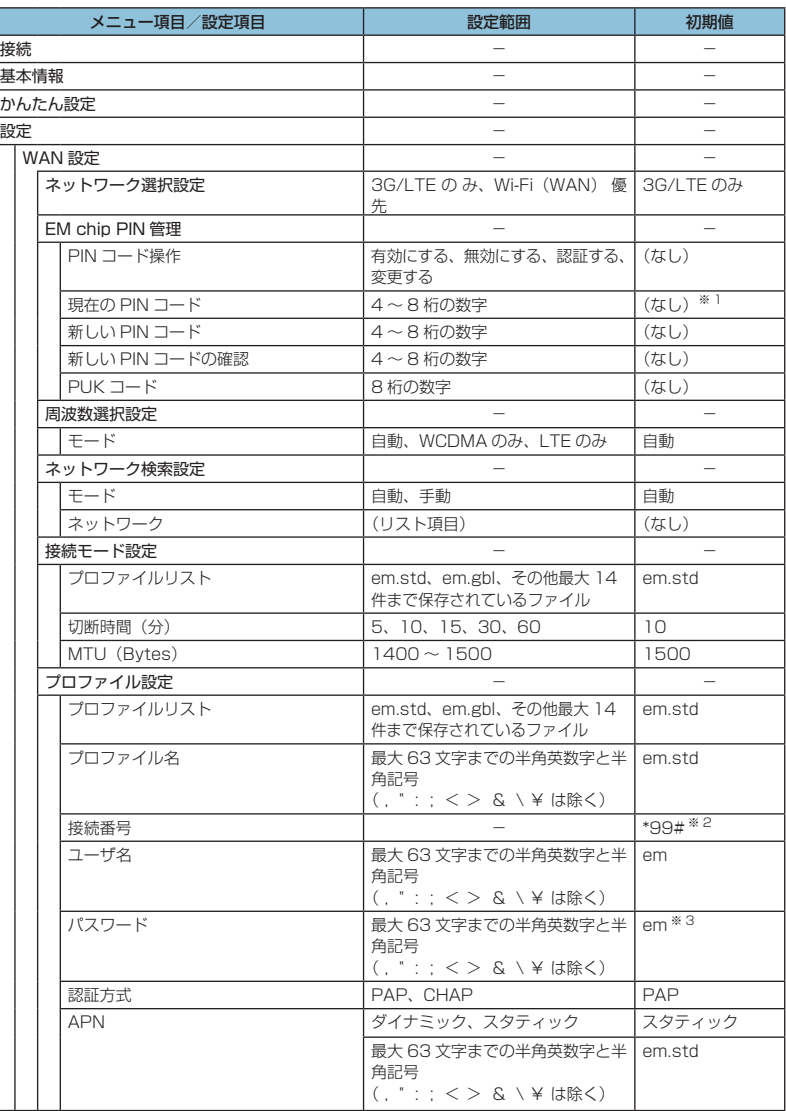

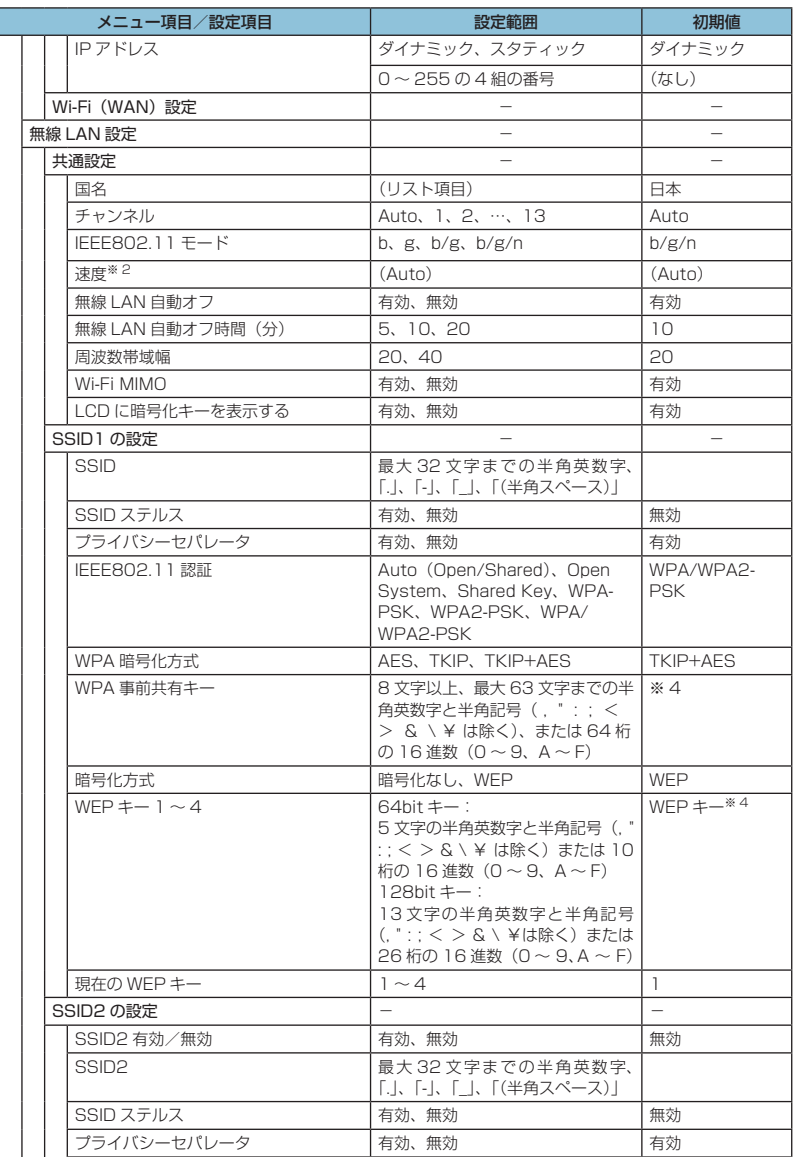

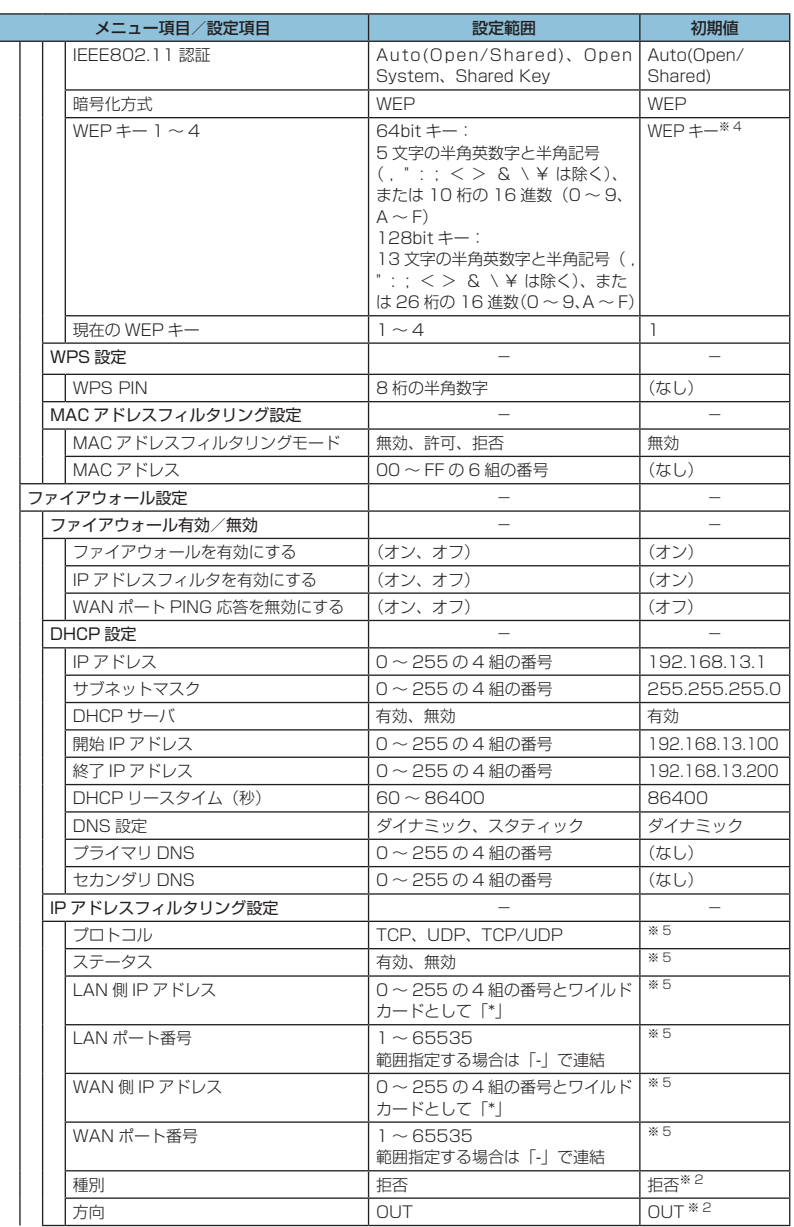

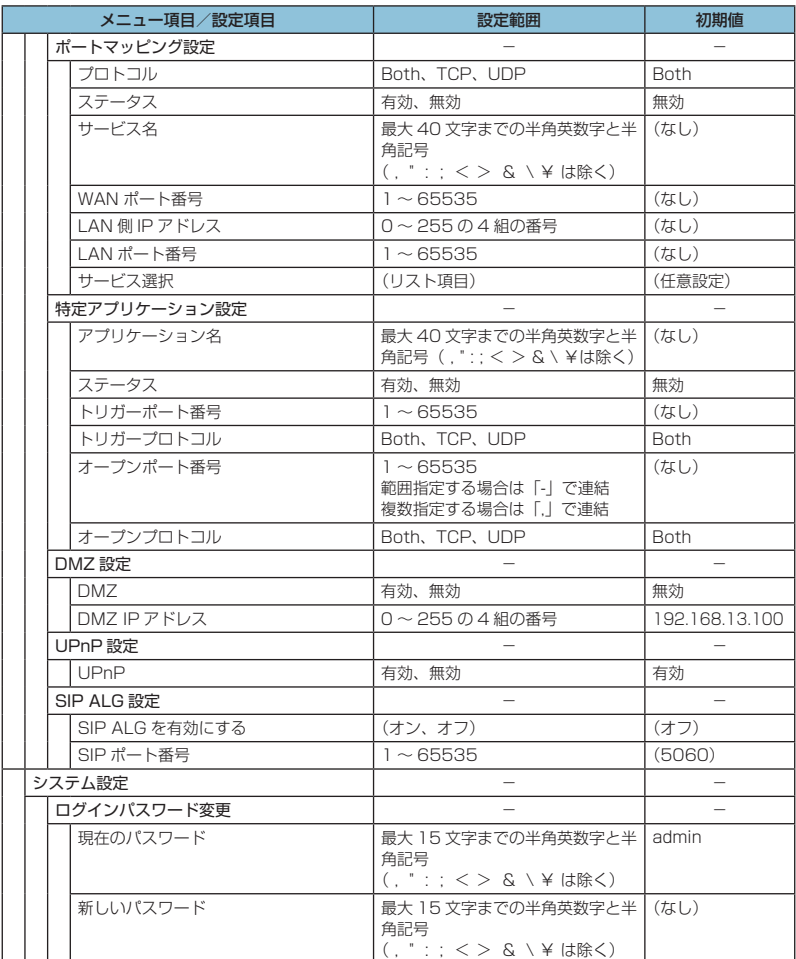

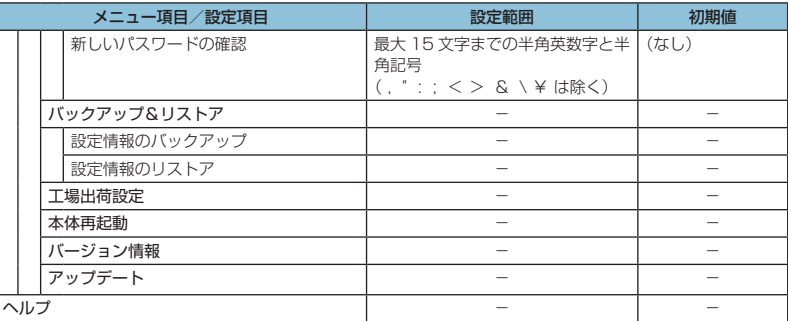

※ 1:お買い上げ時の EM chip <micro>の PIN コードは、「9999」に設定されています。

※ 2:変更できません。

※ 3:画面には「●●」で表示されます。<br>※ 4:お買い上げ時のネットワーク名(SSID)と暗号化キー(WEP キー、WPA キー)については、同梱の無線 LAN<br>※ 7:お買い上げ時、本製品には以下の 9 つのフィルタ条件が設定されています。<br>※ 5:お買い上げ時、本製品には以下の 9 つのフィルタ条件が設定されています。

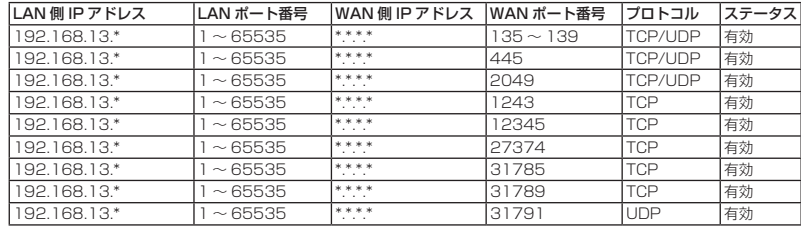

<span id="page-7-0"></span>**用語集**

**DC-HSDPA** (Dual Cell High Speed Downlink Packet Access)

携帯電話で使用される W-CDMA を高速化した、データ受信用の拡張規格です。

**DHCP** (Dynamic Host Configuration Protocol)

IP ネットワークに接続する端末に対して IP アドレスを自動的に割り当て、接続に必要な情報 を提供する機能です。接続のための設定が簡単になる反面、接続のたびに IP アドレスが変わる ため、IP アドレスで端末を特定することができなくなります。

DMZ (DeMilitarized Zone)

ファイアウォールによって内部ネットワークから隔離された領域で、非武装地帯を意味します。 DMZ ホストに設定した端末で、外部に対してすべてのポートがオープンされるため、特別な 設定をしなくてもサーバアプリケーションやオンラインゲームを利用することができます。

#### EM chip <micro>

本製品に取り付けて使います。EM chip <micro> 内には契約しているお客さまの電話番号な どの情報が記憶されています。

**HSDPA** (High Speed Downlink Packet Access)

携帯電話で使用される W-CDMA を高速化した、データ受信用の拡張規格です。

HSPA+(High Speed Packet Access +)

携帯電話で使用される W-CDMA を高速化した、データ送受信用の拡張規格です。

**HSUPA** (High Speed Uplink Packet Access)

携帯電話で使用される W-CDMA を高速化した、データ送信用の拡張規格です。

LTE (Long Term Evolution)

携帯電話で使用される第 3 世代 (3G) 通信規格を高速化した、データ送受信用の次世代高速 通信規格です。

MAC アドレス (Media Access Control アドレス)

すべてのネットワーク機器に対して固有に割り当てられた 6 バイト長の ID 番号のことです。 一般的に MAC アドレスは、16 進数で「XX:XX:XX:XX:XX:XX」のように表現されます。

**PIN** (Personal Identification Number)

本製品で EM chip <micro> を使うために必要な暗証番号のことで、個人識別番号を意味しま す。本製品が紛失・盗難などにあった場合でも、第三者が使えないようにできます。

PUK (Personal Unblocking Key)

PIN ロック解除キーのことです。

SSID (Service Set IDentifier)

無線 LAN アクセスポイントを識別するための名前のことです。通信可能な範囲に無線 LAN ア クセスポイントが複数ある場合、接続するアクセスポイントを指定するときに利用します。

W-CDMA (Wideband-Code Division Multiple Access)

「広帯域符号分割多元接続」と訳されます。広帯域通信を行うための第三世代無線通信方式です。

WEP (Wired Fouivalent Privacy)

無線通信で使われる初期の暗号化規格です。5 文字または 13 文字の共有キーを使用する暗号 化方式が採用されています。

WPA (Wi-Fi Protected Access)

WEP を改良した暗号化規格で、あらかじめ設定した事前共有キーで認証後は、自動的に生成 された暗号化キーが使用されます。また、長い暗号化キーをサポートする AES(Advanced Encryption Standard)と暗号化キーを動的に変更する TKIP(Temporal Key Integrity Protocol)という 2 つの暗号化方式を利用して、より安全な通信を行うことができます。

#### WPS (Wi-Fi Protected Setup)

無線 LAN の接続やセキュリティ設定を簡単にできるようにする機能です。プッシュボタン方 式や PIN コード方式など、複数の接続方式が利用できます。

### WPS PIN

148 WPS に対応した無線 LAN 端末が発行する数桁の数字です。WPS の PIN コード方式で設定 するとき、この数字を本製品に入力することで、安全に無線 LAN 設定をすることができます。

#### ファイアウォール

インターネットなどの外部ネットワークから内部ネットワーク(LAN)に対するアクセスを監 視し、不正な侵入を防止するためのシステムのことです。

#### ポート番号

インターネット上の通信で、データを受け取るアプリケーションやサービスを指定するための 番号のことです。0 ~ 65535 の番号を指定でき、一般的な用途が決められているウェルノウ ンポート番号(0 ~ 1023)、特定のアプリケーションなどが使用するレジスタードポート番 号 (1024~49151)、自由に利用できるダイナミック/プライベートポート番号 (49152 ~ 65535)の3種類に区分されます。

#### ローミング

携帯電話事業者間の合意により、他事業者エリア内でも携帯電話を利用できるサービスです。

## <span id="page-9-0"></span>**保証とアフターサービス**

#### 【保証について】

お買い上げいただくと、保証書が添付されています。保証書に「お買い上げ日」および「販売店」 の記載がされているかをご確認のうえ、内容をよくお読みになって大切に保管してください。 「お買い上げ日」や「販売店」の記載がない場合や、納品書または領収書等にて「お買い上げ日」 や「販売店」が特定できる書類がない場合、改ざんのある場合には保証対象外となりますので ご注意ください。保証内容については、保証書に記載されています。

● 本製品の故障、誤動作または不具合などにより、通信などの機会を逸したためにお客さ ままたは第三者が受けた損害につきましては、当社は責任を負いかねますのであらかじ めご了承ください。

#### 【修理について】

本書の「故障と思われる前に」をお読みになり、もう一度お調べください。それでも正常に戻 らない場合には、お問い合わせ先[\(150 ページ\)](#page-10-1)までご連絡ください。

- 保証期間中の修理 保証書の記載内容に基づいて修理致します。
- 保証期間経過後の修理 修理によって使用できる場合は、お客さまのご要望により有料にて修理致します。
- 本製品は付属品を含め、改良のため予告なく製品の全部または一部を変更することがあ りますので、あらかじめご了承ください。
- 故障または修理の際に、本製品に登録した情報内容または設定した内容が消失・変化し た場合、その損害について当社は責任を負いかねますのであらかじめご了承ください。
- 本製品を分解・改造すると電波法に触れることがあります。また、改造された場合は修 理をお引き受けできませんので、ご注意ください。
- アフターサービスについてご不明な場合は、お問い合わせ先(150ページ)までご連絡く ださい。

#### 【補修用部品】

本製品および周辺機器の補修用性能部品の最低保有期間は、生産終了後 6 年間です。補修用性 能部品とは、その製品の機能を維持するために必要な部品です。

## <span id="page-10-1"></span><span id="page-10-0"></span>**お問い合わせ先**

イー・モバイル カスタマーセンター イー・モバイル携帯電話から:157(無料) 一般電話から:0120-736-157(無料) ※ 他社の携帯電話、PHS からもご利用いただけます。 海外から:+81-3-6831-3333(有料) 受付時間 9:00 ~ 21:00(日本時間 / 年中無休) ※ 間違い電話が多くなっております。番号をよくお確かめの上、おかけください。 ※ 一部の光電話、IP 電話等からはご利用いただけない場合があります。 ホームページ http://emobile.jp/